# DEFINITION OF THE EVALUATION DOMAIN

# Adult General Education

Diversified Basic Education Program Computer Science

VECTOR GRAPHICS

CMP-5073-2

September 2018

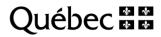

# **Table of Contents**

| Introduction                                                   | 1  |
|----------------------------------------------------------------|----|
| Evaluation Content                                             | 2  |
| Explanation of the Evaluation Content                          | 3  |
| Evaluation Criteria                                            | 3  |
| Proficiency in Subject-Specific Knowledge                      | 3  |
| Weighting                                                      | 4  |
| Knowledge                                                      | 4  |
| Specifications for the Evaluation Instruments                  | 6  |
| Examination: Number of Parts, Sections, Procedure and Duration |    |
| Examination Content                                            |    |
| Information-Gathering Tools                                    |    |
| Authorized Materials                                           | 6  |
| Assessment Tools                                               |    |
| Pass Mark                                                      |    |
| Retakes                                                        |    |
| Appendix                                                       | 9  |
| Criterion-referenced rubrics                                   | 11 |

# Introduction

The Definition of the Evaluation Domain (DED) ensures consistency between a course and the related evaluation instruments. The DED is used to select, organize and describe the essential and representative elements of the course. The DED is based on the program of study and the course, but should by no means replace them in the planning of instructional activities.

All the DEDs produced after June 30, 2014, by the Ministère de l'Éducation et de l'Enseignement supérieur (MEES) are prescriptive. Consequently, they are the reference documents to be used in the development of all examinations, be they ministerial examinations or those developed by adult education centres or by Société GRICS (BIM). The DEDs thus serve as a model for preparing multiple equivalent versions of examinations that are valid across the province.<sup>1</sup>

In addition, as set out in the *Policy on the Evaluation of Learning,* adult learners must know what they will be evaluated on and what is expected of them.<sup>2</sup> The DEDs and the criterion-referenced rubrics are recommended for this purpose.

<sup>1.</sup> Québec, Ministère de l'Éducation du Québec, *Policy on the Evaluation of Learning* (Québec: Gouvernement du Québec, 2003), 47.

<sup>2.</sup> Ibid., 9.

# **Evaluation Content**

| General Inf                                                                                                    | iormation                                                                                                    |
|----------------------------------------------------------------------------------------------------|----------------------------------------------------------------------------------------------------|
| <ul> <li>Broad Areas of Learning<sup>3</sup></li> <li>Environmental Awareness and Consumer Rights<br/>and Responsibilities</li> <li>Media Literacy</li> <li>Subject Area <ul> <li>Mathematics, Science and Technology</li> </ul> </li> <li>Families of Situations <ul> <li>Information</li> <li>Communicates respectfully, using the<br/>conventions of a given medium</li> </ul> </li> <li>Creation <ul> <li>Discovers what computers can do by consulting<br/>documentation and by experimenting</li> <li>Creates by correctly using the appropriate<br/>functions</li> </ul> </li> </ul> | <ul> <li>Program of Study <ul> <li>Computer Science</li> </ul> </li> <li>Course <ul> <li>Vector Graphics</li> </ul> </li> </ul>                                                                                                    |
| Essential Elements Targ                                                                                                    | jeted by the Evaluation                                                                                                    |
| <ol> <li>Subject-Specific Competencies         <ol> <li>Interacts in a computer environment</li> <li>Produces computerized documents</li> <li>Adopts behaviours that reflect a concern for ethics, safety and critical thinking</li> </ol> </li> </ol>                                                                                                    | <ul> <li>Categories of Knowledge</li> <li>Properties of a vector image file</li> <li>Path components and attributes</li> <li>Components and attributes of geometric objects</li> <li>Functions and properties of layers</li> <li>Rules of image composition</li> <li>Standard terminology associated with vector graphics</li> <li>Customizing the environment</li> <li>Positioning and transforming geometric objects</li> <li>Creating vector objects</li> <li>Modifying vector objects</li> <li>Managing layers</li> <li>Bitmap to vector conversion</li> <li>Printing illustrations</li> </ul> |
| Evaluation                                                                                                    | n Criteria                                                                                                    |
| <ul> <li>Evaluation Criterion for Competency 1</li> <li>1.1 Use of appropriate strategies to interact and to troubleshoot</li> <li>Evaluation Criteria for Competency 2</li> <li>2.1 Thorough planning of the work</li> <li>2.2 Appropriate formatting based on document type</li> <li>2.3 Application of appropriate tools and functions</li> <li>Evaluation Criterion for Competency 3</li> <li>3.1 Adequate communication using the conventions of a given medium</li> </ul>                                                                                                    | Proficiency in Subject-Specific Knowledge<br>Proficiency in subject-specific knowledge<br>presupposes its acquisition, understanding,<br>application and mobilization, and is therefore<br>linked with the evaluation criteria for the<br>competencies.                                                                                                    |

<sup>3.</sup> The broad areas of learning are stated exactly as in the course. However, the person who designs the evaluation instrument may choose other broad areas of learning.

# **Explanation of the Evaluation Content**

#### **Evaluation Criteria**

The evaluation criteria are stated exactly as in the course.

The examination focuses little, if at all, on criterion 1.1 and the first aspect of criterion 3.1 (respecting copyright). To make a judgment related to criterion 1.1 and the first aspect of criterion 3.1, the teacher should observe the adult learner in the classroom. Of course, any observations made during the examination should also be taken into account.<sup>4</sup>

#### Information Clarifying the Evaluation Criteria

#### **1.1** Use of appropriate strategies to interact and to troubleshoot

This criterion evaluates the adult learner's ability to use sources of computer help (e.g. application help function, tutorials, the Internet).

#### 2.1 Thorough planning of the work

This criterion evaluates the adult learner's ability to determine the steps needed to produce the document.

#### 2.2 Appropriate formatting based on document type

This criterion evaluates the adult learner's ability to apply a variety of formatting elements to vector images for his/her project.

#### 2.3 Application of appropriate tools and functions

This criterion evaluates the adult learner's ability to use the commands and tools needed to create, modify and manipulate vector images.

#### 3.1 Adequate communication using the conventions of a given medium

This criterion evaluates the adult learner's ability to respect copyright and present an ethical message.

#### Proficiency in Subject-Specific Knowledge

Proficiency in subject-specific knowledge is assessed through the evaluation of competencies, using tasks related to the evaluation criteria.

<sup>4.</sup> Since these criteria are evaluated for the purpose of certification, the teacher should make a judgment concerning the adult learner's ability **at the end of the course**. The mark given should not be based on several evaluations done at different times during the course.

#### Weighting

The weighting for the evaluation of the competencies is determined in accordance with the relative importance of each competency in the course. The competencies are weighted as follows:

Competency 1, Interacts in a computer environment: 15% Competency 2, Produces computerized documents: 75% Competency 3, Adopts behaviours that reflect a concern for ethics, safety and critical thinking: 10%

The weighting of the evaluation criteria appears in the assessment tools provided in the *Correction and Evaluation Guide*. Adult learners must be made aware of the evaluation criteria used to evaluate them and the corresponding weighting of each criterion.

#### Knowledge

The following table presents the prescribed knowledge selected for the examination. However, in special cases, particularly when an application does not have the tools and commands needed to acquire all of the prescribed knowledge, the missing items can be replaced with equivalent knowledge.

The examination must require adult learners to apply a representative sample of the knowledge indicated in the table.

| Categories of Knowledge                        | Prescribed Knowledge                                                                                                    |
|------------------------------------------------|----------------------------------------------------------------------------------------------------|
| Properties of a vector image file              | <ul> <li>File size</li> <li>Colourimetry (RGB, CMYK)</li> <li>Open format</li> <li>Proprietary formats</li> </ul>                                                                                                    |
| Path components and attributes                 | <ul> <li>Curve, straight line</li> <li>Bézier curves (vector points, handles, handle control points)</li> <li>Stroke weight, colour, pattern, gradient</li> </ul>                                                           |
| Components and attributes of geometric objects | <ul> <li>Number of paths</li> <li>Line style</li> <li>Shape (rectangle, ellipse, polygon)</li> <li>Outline (stroke weight, colour, pattern, gradient)</li> <li>Fill (colour, pattern, gradient)</li> <li>Opacity</li> </ul> |
| Functions and properties of la                 | yers                                                                                                    |
| Rules of image composition                     |                                                                                                    |
| Customizing the environment                    | <ul> <li>Modifying the zoom</li> <li>Showing, hiding and changing the properties of the grid, ruler and guides</li> <li>Activating the magnet feature</li> </ul>                                                            |

#### Subject-Specific Content

| Categories of Knowledge                        | Prescribed Knowledge                                                                                                    |
|------------------------------------------------|----------------------------------------------------------------------------------------------------|
| Positioning and transforming geometric objects | <ul> <li>Selecting several objects</li> <li>Changing the stacking order of objects</li> <li>Aligning objects</li> <li>Resizing objects</li> </ul>                                                                                                    |
| Creating vector objects                        | <ul><li>Drawing geometric shapes</li><li>Drawing paths</li></ul>                                                                                                    |
| Modifying vector objects                       | <ul> <li>Moving the terminal anchor points and control handles</li> <li>Filling (colour, pattern, gradient, opacity)</li> <li>Modifying stroke types</li> <li>Rotation, symmetry and translation</li> <li>Grouping</li> <li>Using Boolean operations on objects</li> <li>Deforming a vector object with respect to a path</li> <li>Combining and separating paths</li> <li>Using filters and special effects</li> </ul> |
| Managing layers                                | <ul><li>Adding layers</li><li>Renaming layers</li><li>Showing or hiding layers</li></ul>                                                                                                    |
| Bitmap to vector conversion                    | <ul><li>Using auto-trace functions</li><li>Modifying and correcting the resulting image</li></ul>                                                                                                    |
| Printing illustrations                         | <ul><li>Choosing the image format</li><li>Choosing the paper size and orientation</li></ul>                                                                                                    |

# **Specifications for the Evaluation Instruments**

#### Examination: Number of Parts, Sections, Procedure and Duration

The examination is administered in one evaluation session. Adult learners are responsible for managing the time available to them.

Duration: 180 minutes

#### **Examination Content**

The task consists in creating a vector image using a vector graphics application.<sup>5</sup>

#### Information-Gathering Tools

- Adult's Booklet
- The adult learner's production (computerized document)
- The printed sheets, if applicable

#### Authorized Materials

- Vector graphics application installed on a computer or other device\*
- Internet access
- Printer connected to the device
- Removable medium (or storage space) containing the files needed for the production, if applicable
- Personal course notes
- Reference documents (paper or electronic format)
- \* Necessary materials

<sup>5.</sup> The goal of this course is to teach adult learners how to use a vector graphics application. It is up to the educational institution to choose the application that enables learners to explore most of the prescribed knowledge for the course.

#### Assessment Tools

For the evaluation of Competency 1, *Interacts in a computer environment,* Competency 2, *Produces computerized documents,* and Competency 3, *Adopts behaviours that reflect a concern for ethics, safety and critical thinking,* the criterion-referenced rubric (one for each competency) is the assessment tool used by the teacher. Criterion-referenced interpretation involves comparing the information gathered with the expected outcomes.<sup>6</sup> These rubrics are prescriptive and include the following rating scale:

Competency development:

- > Advanced
- > Thorough
- Acceptable
- Partial
- Minimal

A checklist is provided in the *Correction and Evaluation Guide* to help markers use the criterion-referenced rubrics.

#### Pass Mark

The pass mark is 60%.

#### Retakes

The adult learner must retake the entire examination.

<sup>6.</sup> Québec, Ministère de l'Éducation, *Policy on the Evaluation of Learning* (Québec: Gouvernement du Québec, 2003), 28-29.

**APPENDIX – CRITERION-REFERENCED RUBRICS** 

Adult General Education

| EVALUATION                   |
|------------------------------|
| Criterion-Referenced Rubrics |
| Adult learner's name         |
| Teacher's name               |
| Date                         |

Diversified Basic Education Program Computer Science

> Course Vector Graphics CMP-5073-2

# Competency 1: Interacts in a Computer Environment (15%)

### Instructions:

- For each criterion, circle the statement(s) that correspond(s) to the adult learner's performance level.
- In the last column, enter the mark that corresponds to the assigned rating(s). The only mark that can be allotted for a given level is that indicated in the rubric.

| Rating<br>scale<br>Evaluation<br>criteria     | Advanced<br>competency<br>development                                                    | Thorough<br>competency<br>development                                                           | Acceptable<br>competency<br>development                                                      | Partial<br>competency<br>development                                            | Minimal<br>competency<br>development                                                 | Mark |
|-----------------------------------------------|------------------------------------------------------------------------------------------|-------------------------------------------------------------------------------------------------|----------------------------------------------------------------------------------------------|---------------------------------------------------------------------------------|--------------------------------------------------------------------------------------|------|
| 1.1<br>Use of appropriate                     | Always uses<br>appropriate help<br>sources to<br>troubleshoot.<br><b>10</b>              | Almost always uses<br>appropriate help<br>sources to<br>troubleshoot.<br><b>8</b>               | Often uses<br>appropriate help<br>sources to<br>troubleshoot.<br>6                           | Sometimes uses<br>appropriate help<br>sources to<br>troubleshoot.<br>4          | Rarely uses<br>appropriate help<br>sources to<br>troubleshoot.<br>2                  |      |
| strategies to interact<br>and to troubleshoot | Interaction with the<br>application<br>demonstrates a high<br>level of familiarity.<br>5 | Interaction with the<br>application<br>demonstrates a good<br>level of familiarity.<br><b>4</b> | Interaction with the<br>application<br>demonstrates a<br>developing familiarity.<br><b>3</b> | Interaction with the<br>application<br>demonstrates little<br>familiarity.<br>2 | Interaction with the<br>application<br>demonstrates very<br>little familiarity.<br>1 | /15  |
| Mark for competency 1:                        |                                                                                          |                                                                                                 |                                                                                              |                                                                                 | /15                                                                                  |      |

## Competency 2: Produces Computerized Documents (75%)

### Instructions:

- For each criterion, circle the statement(s) that correspond(s) to the adult learner's performance level.
- In the last column, enter the mark that corresponds to the assigned rating(s). The only mark that can be allotted for a given level is that indicated in the rubric.

| Rating<br>scale<br>Evaluation<br>criteria           | Advanced<br>competency<br>development                                                                                                    | Thorough<br>competency<br>development                                                                                                    | Acceptable<br>competency<br>development                                                                                                    | Partial<br>competency<br>development                                                                                                    | Minimal<br>competency<br>development                                                                                                    | Mark |
|-----------------------------------------------------|----------------------------------------------------------------------------------------------------|----------------------------------------------------------------------------------------------------|----------------------------------------------------------------------------------------------------|----------------------------------------------------------------------------------------------------|----------------------------------------------------------------------------------------------------|------|
| 2.1<br>Thorough planning<br>of the work             | Planning, whether in<br>the form of a text, list,<br>sketch or other, is very<br>detailed, and all the<br>required elements are<br>taken into account. | Planning, whether in<br>the form of a text, list,<br>sketch or other, is<br>sufficiently detailed, and<br>almost all the required<br>elements are taken into<br>account. | Planning, whether in the<br>form of a text, list,<br>sketch or other, is<br>partially complete, but<br>most of the required<br>elements are taken into<br>account. | Planning, whether in<br>the form of a text, list,<br>sketch or other, is<br>limited, and most of<br>the required elements<br>are missing.   | Planning, whether in<br>the form of a text, list,<br>sketch or other, is very<br>limited.                                                | /20  |
|                                                     | 20                                                                                                    | 16                                                                                                    | 12                                                                                                    | 8                                                                                                    | 4                                                                                                    |      |
|                                                     | Formatting elements<br>(colours, fonts,<br>placement, etc.) are<br>varied and fully<br>appropriate.                                                    | Formatting elements<br>(colours, fonts,<br>placement, etc.) are<br>varied and very<br>appropriate.                                                                       | Formatting elements<br>(colours, fonts,<br>placement, etc.) are<br>appropriate.                                                                                    | Formatting elements<br>(colours, fonts,<br>placement, etc.) are<br>seldom appropriate.                                                      | Formatting elements<br>(colours, fonts,<br>placement, etc.) are<br>rarely appropriate.                                                   |      |
| 2.2                                                 | 20                                                                                                    | 16                                                                                                    | 12                                                                                                    | 8                                                                                                    | 4                                                                                                    |      |
| Appropriate<br>formatting based on<br>document type | Technical conventions<br>associated with vector<br>graphics (colour mode,<br>image format,<br>resolution, etc.) are<br>always respected.               | Technical conventions<br>associated with vector<br>graphics (colour mode,<br>image format,<br>resolution, etc.) are<br>almost always<br>respected.                       | Technical conventions<br>associated with vector<br>graphics (colour mode,<br>image format,<br>resolution, etc.) are<br>often respected.                            | Technical conventions<br>associated with vector<br>graphics (colour<br>mode, image format,<br>resolution, etc.) are<br>sometimes respected. | Technical conventions<br>associated with vector<br>graphics (colour<br>mode, image format,<br>resolution, etc.) are<br>rarely respected. | /25  |
|                                                     | 5                                                                                                    | 4                                                                                                    | 3                                                                                                    | 2                                                                                                    | 1                                                                                                    |      |

### Competency 2: Produces Computerized Documents (75%) (cont.)

### Instructions:

- For each criterion, circle the statement(s) that correspond(s) to the adult learner's performance level.
- In the last column, enter the mark that corresponds to the assigned rating(s). The only mark that can be allotted for a given level is that indicated in the rubric.

| Rating<br>scale<br>Evaluation<br>criteria                   | Advanced<br>competency<br>development                                                                                                    | Thorough<br>competency<br>development                                                                                                    | Acceptable<br>competency<br>development                                                                                                    | Partial<br>competency<br>development                                                                        | Minimal<br>competency<br>development                                                                                | Mark |
|-------------------------------------------------------------|----------------------------------------------------------------------------------------------------|----------------------------------------------------------------------------------------------------|----------------------------------------------------------------------------------------------------|----------------------------------------------------------------------------------------------------|----------------------------------------------------------------------------------------------------|------|
| 2.3<br>Application of<br>appropriate tools and<br>functions | The final product<br>demonstrates a very<br>high level of<br>proficiency in the use<br>of commands and<br>functions, especially<br>those relating to the<br>creation and<br>modification of vector<br>graphics.<br><b>30</b> | The final product<br>demonstrates a high<br>level of proficiency in<br>the use of commands<br>and functions,<br>especially those<br>relating to the creation<br>and modification of<br>vector graphics.<br>24 | The final product<br>demonstrates<br>proficiency in the use<br>of commands and<br>functions, especially<br>those relating to the<br>creation and<br>modification of vector<br>graphics. | The final product<br>demonstrates a low<br>level of proficiency in<br>the use of commands<br>and functions. | The final product<br>demonstrates a very<br>low level of<br>proficiency in the use<br>of commands and<br>functions. | /30  |
| Mark for competency 2:                                      |                                                                                                    |                                                                                                    |                                                                                                    |                                                                                                    | /75                                                                                                    |      |

## Competency 3: Adopts behaviours that reflect a concern for ethics, safety and critical thinking (10%)

### Instructions:

- For each criterion, circle the statement(s) that correspond(s) to the adult learner's performance level.
- In the last column, enter the mark that corresponds to the assigned rating(s). The only mark that can be allotted for a given level is that indicated in the rubric.

| Rating<br>scale<br>Evaluation<br>criteria                               | Advanced<br>competency<br>development                                                                                 | Thorough<br>competency<br>development                                                                                     | Acceptable<br>competency<br>development                                                                              | Partial<br>competency<br>development                              | Minimal<br>competency<br>development                                   | Mark |
|-------------------------------------------------------------------------|----------------------------------------------------------------------------------------------------|----------------------------------------------------------------------------------------------------|----------------------------------------------------------------------------------------------------|-------------------------------------------------------------------|------------------------------------------------------------------------|------|
| 3.1                                                                     | Always respects copyright.                                                                                            | Almost always<br>respects copyright.<br>4                                                                                 | Often respects copyright.                                                                                            | Sometimes respects copyright.<br>2                                | Rarely respects copyright.                                             |      |
| Adequate<br>communication using the<br>conventions of a given<br>medium | The message of the<br>final product is fully<br>suited to the context<br>and free of<br>stereotypes and<br>prejudice. | The message of the<br>final product is very<br>well suited to the<br>context and free of<br>stereotypes and<br>prejudice. | The message of the<br>final product is well<br>suited to the context<br>and free of<br>stereotypes and<br>prejudice. | The message of the final product is poorly suited to the context. | The message of the final product is very poorly suited to the context. | /10  |
|                                                                         | 5                                                                                                    | 4                                                                                                    | 3                                                                                                    | 2                                                                 | 1                                                                      |      |
| Mark for competency 3:                                                  |                                                                                                    |                                                                                                    |                                                                                                    |                                                                   | /10                                                                    |      |

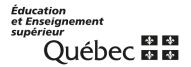